# **isociel**

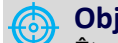

#### **Objectif :**

- Être capable avec Word de :
- Concevoir des courriers, notes ou rapports
- Manipuler et corriger le texte
- Créer des tableaux
- Mettre en page et imprimer le document
- Corriger le document

**Pour qui :** Nouvel utilisateur de Word ou ayant très peu pratiqué

**Prérequis :** Utiliser régulièrement un ordinateur, connaitre l'environnement Windows.

**Durée :** 2 jours (14 heures)

**Formateur :** Consultant Expert Word anime la totalité de la formation

**Moyens :** Support informatique. Chaque apprenant dispose d'un ordinateur équipé du logiciel Word. Nos salles sont équipées de système de projection de l'écran du formateur. Attribué : support de cours Transmis : fichiers d'exercices

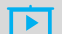

### **Méthode pédagogique** : Dans une

pédagogie active le formateur alterne, pour chaque thème, présentation théorique et mise en pratique. L'apprenant observe puis met en application. Le formateur accompagne les apprentissages individuels.

#### **Évaluation des compétences : AD**

- Cas pratiques réalisés au cours de la formation
- Bilan des acquis avec le formateur

## **PROGRAMME DE FORMATION WORD Initiation**

#### **Environnement de travail**

L'écran de Word - L'environnement de travail L'affichage - Utilisation des rubans et outils

#### **Les bonnes pratiques**

Saisie et correction du texte Déplacement dans le document Sélection de texte Copie, transfert et déplacement de texte

#### **Présentation**

Mise en forme de caractères : taille, police, couleur, … Mise en forme de paragraphes : retrait, alignement, bordures, tabulations, …

#### **Mise en page**

Marges En-têtes et pieds de page simple Numérotation des pages

#### **L'impression**

Aperçu avant impression Impression de tout ou partie du document

#### **Gestion des documents**

Créer **Ouvrir Enregistrer** 

#### **Tableaux**

Création, présentation et modification d'un tableau simple

#### **Utilitaires**

Corrections et insertions automatiques Vérificateurs d'orthographe et de grammaire

#### **Exercices**

De nombreux exercices seront proposés pour valider le contenu du programme